ФЕДЕРАЛЬНОЕ АГЕНТСТВО ЖЕЛЕЗНОДОРОЖНОГО ТРАНСПОРТА

Федеральное государственное бюджетное образовательное учреждение высшего образования «Иркутский государственный университет путей сообщения» **Красноярский институт железнодорожного транспорта** 

 – филиал Федерального государственного бюджетного образовательного учреждения высшего образования «Иркутский государственный университет путей сообщения» (КрИЖТ ИрГУПС)

> УТВЕРЖДЕНА приказ ректора от «31» мая 2024 г. № 425-1

# **Б1.В.ДВ.05.02 Пакеты прикладных программ в инженерной деятельности**

рабочая программа дисциплины

Специальность – 23.05.03 Подвижной состав железных дорог Специализация – Электрический транспорт железных дорог Квалификация выпускника – инженер путей сообщения Форма и срок обучения – заочная форма, 6 лет обучения Кафедра-разработчик программы – Эксплуатация железных дорог

Общая трудоемкость в з.е. – 4 Часов по учебному плану (УП) – 144 В том числе в форме практической подготовки (ПП) – 6

Формы промежуточной аттестации на курсах заочная форма обучения: экзамен 5 курс

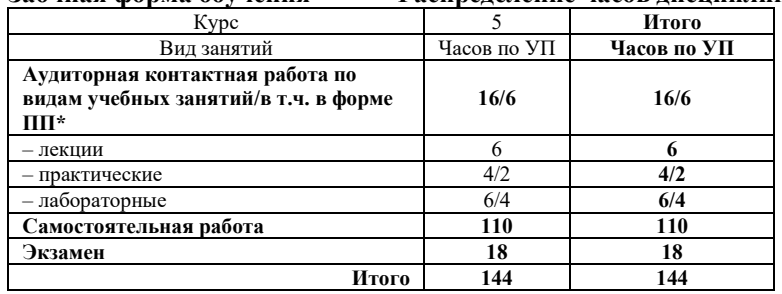

#### **Заочная форма обучения Распределение часов дисциплины по курсам**

# КРАСНОЯРСК

Электронный документ выгружен из ЕИС ФГБОУ ВО ИрГУПС и соответствует оригиналу Подписант ФГБОУ ВО ИрГУПС Трофимов Ю.А. 00920FD815CE68F8C4CA795540563D259C с 07.02.2024 05:46 по 02.05.2025 05:46 GMT+03:00 Подпись соответствует файлу документа

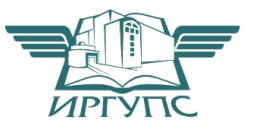

Рабочая программа дисциплины разработана в соответствии с федеральным государственным образовательным стандартом высшего образования – специалитет по специальности 23.05.03 Подвижной состав железных дорог, утверждённый приказом Минобрнауки России от 27.03.2018 № 215.

Программу составил: канд. техн. наук, доцент М.В. Фуфачева

Рабочая программа рассмотрена и одобрена для использования в учебном процессе на заседании кафедры «Эксплуатация железных дорог», протокол от «17» апреля 2024 г. № 7.

И.о. заведующий кафедрой, канд. техн. наук В.С. Томилов

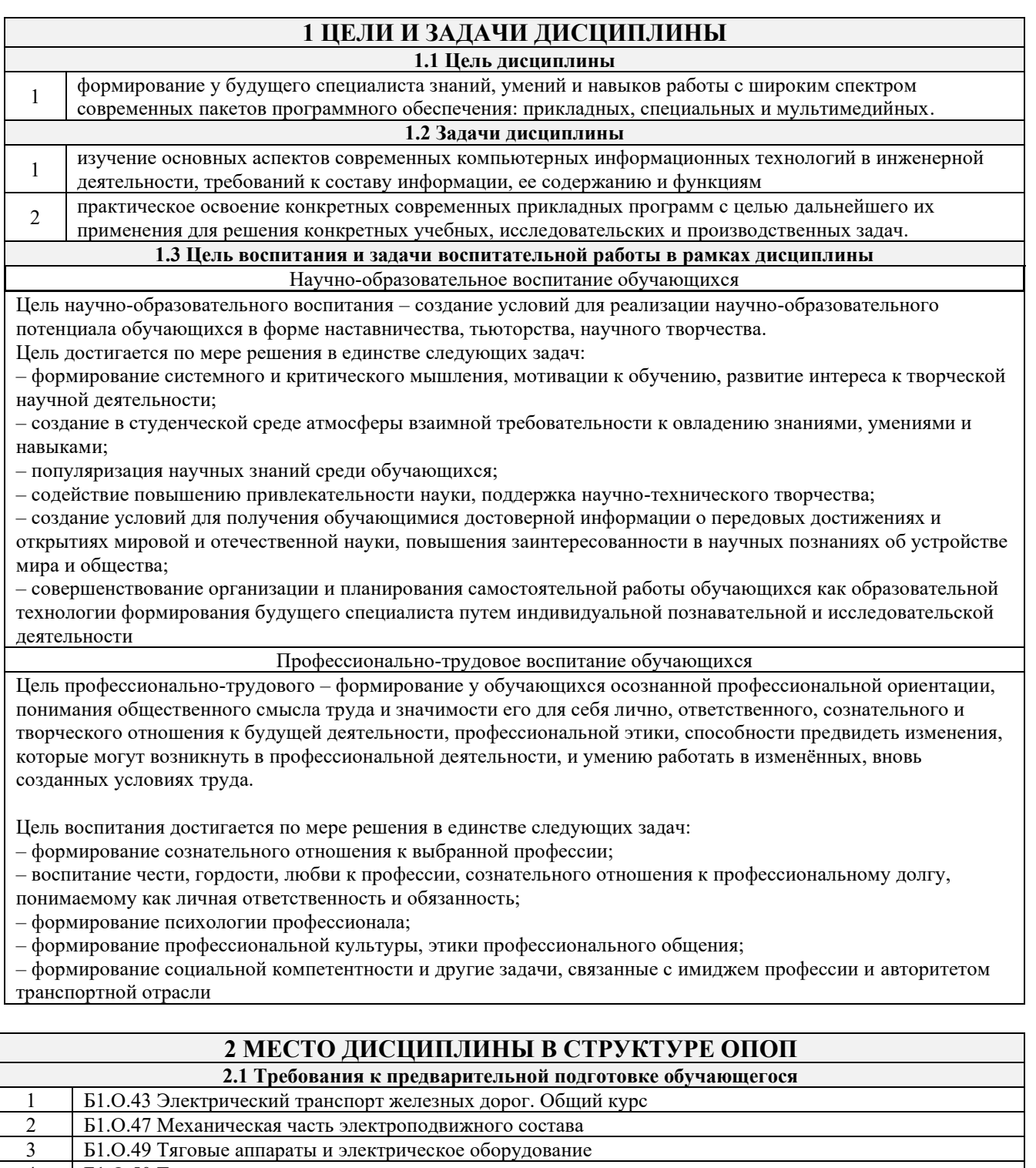

4 Б1.О.50 Тяговые электрические машины<br>5 Б1.В.ЛВ.06.01 Пассажирские электровозь

5 Б1.В.ДВ.06.01 Пассажирские электровозы и моторвагонный подвижной состав<br>6 Б2.О.02(У) Учебная - технологическая практика

6 Б2.О.02(У) Учебная - технологическая практика

#### **2.2 Дисциплины и практики, для которых изучение данной дисциплины необходимо как предшествующее**

# 1 Б1.О.53 Тормозные системы и приборы безопасности ЭПС

2 Б1.О.54 Тяговый привод электроподвижного состава

3 Б1.В.ДВ.03.01 Автоматизированные и микропроцессорные системы управления электроподвижным составом

- 4 Б3.01(Д) Выполнение выпускной квалификационной работы
- 5 Б3.02(Д) Защита выпускной квалификационной работы

# **3 ПЛАНИРУЕМЫЕ РЕЗУЛЬТАТЫОБУЧЕНИЯ ПО ДИСЦИПЛИНЕ, СООТНЕСЕННЫЕ С ТРЕБОВАНИЯМИ К РЕЗУЛЬТАТАМ ОСВОЕНИЯ ОБРАЗОВАТЕЛЬНОЙ ПРОГРАММЫ**

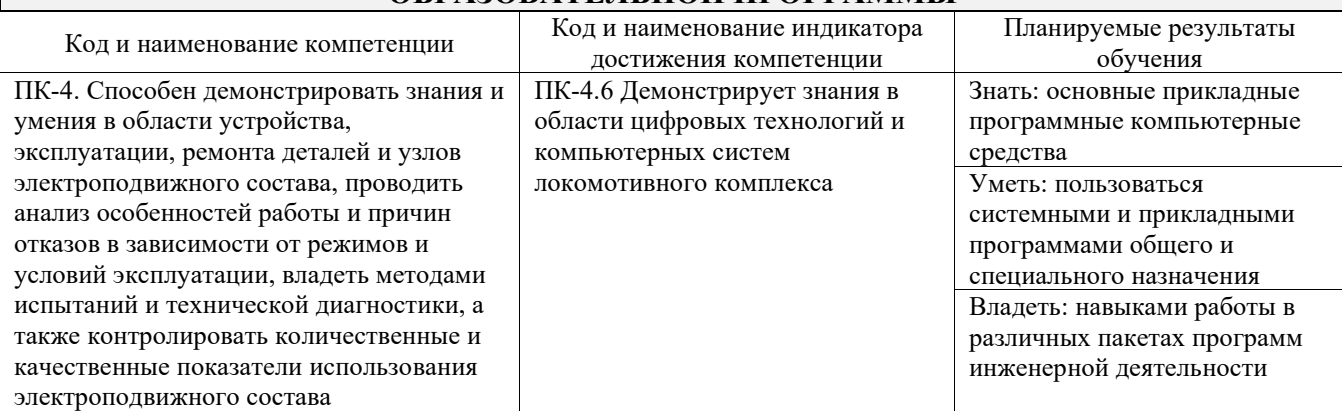

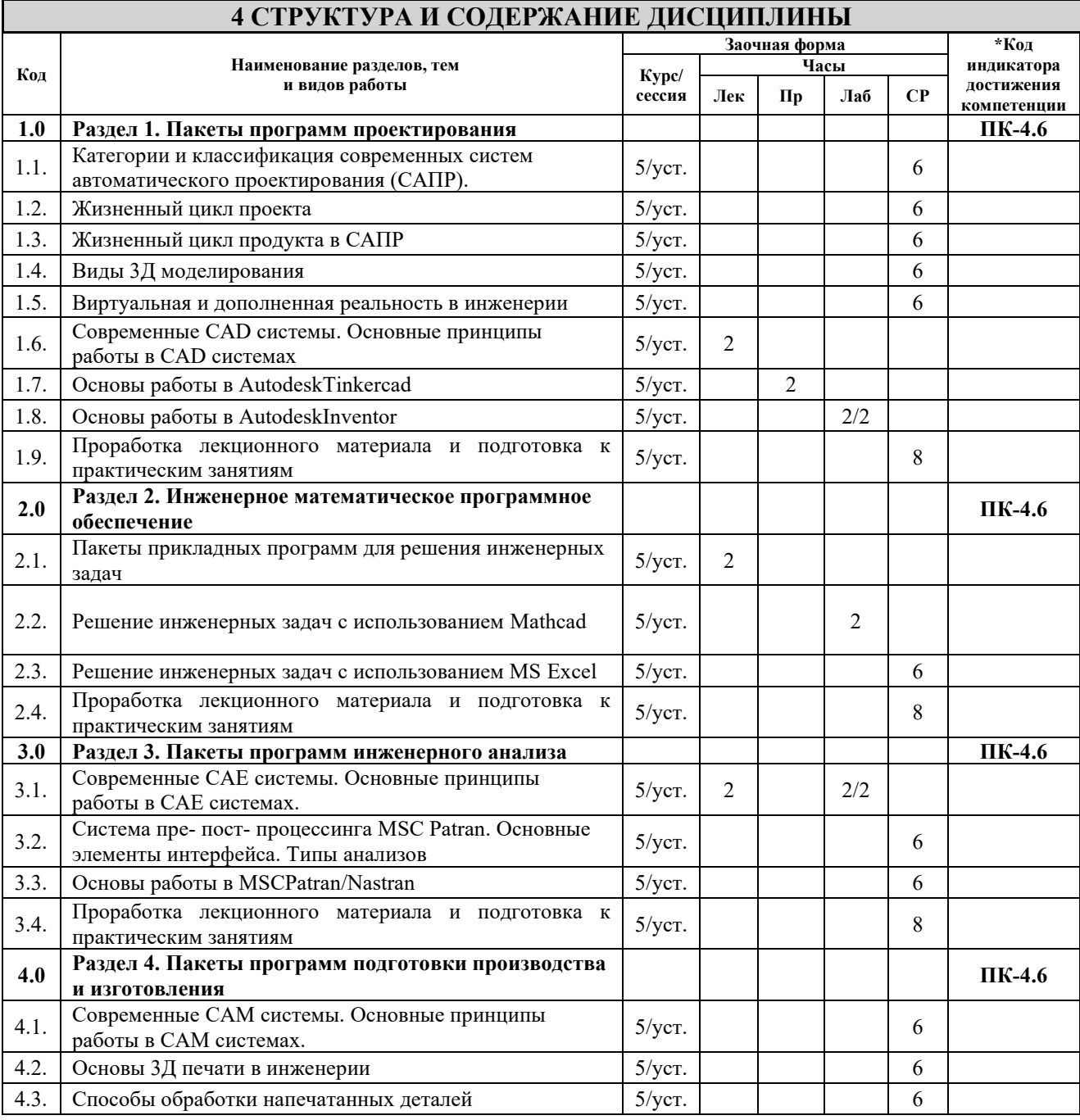

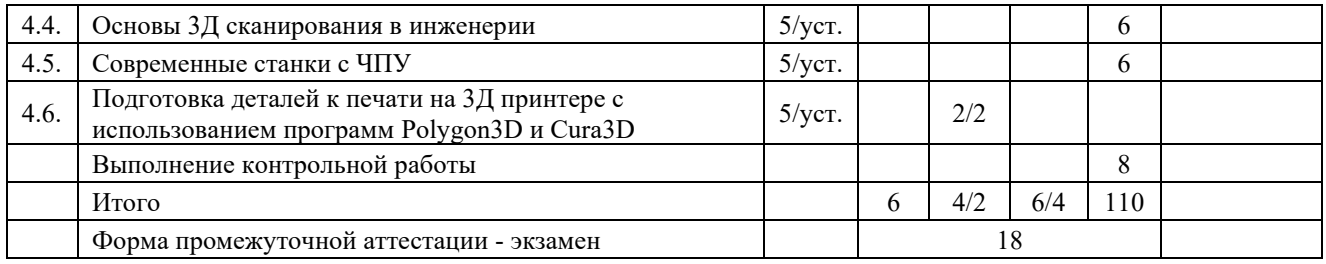

# **5 ФОНД ОЦЕНОЧНЫХ СРЕДСТВ ДЛЯ ПРОВЕДЕНИЯ ТЕКУЩЕГО КОНТРОЛЯ УСПЕВАЕМОСТИ И ПРОМЕЖУТОЧНОЙ АТТЕСТАЦИИ ОБУЧАЮЩИХСЯ ПО ДИСЦИПЛИНЕ**

Фонд оценочных средств для проведения текущего контроля успеваемости и промежуточной аттестации по дисциплине: оформлен в виде приложения 1 к рабочей программе дисциплины и размещен в электронной информационно-образовательной среде КрИЖТ ИрГУПС, доступной обучающемуся через его личный кабинет

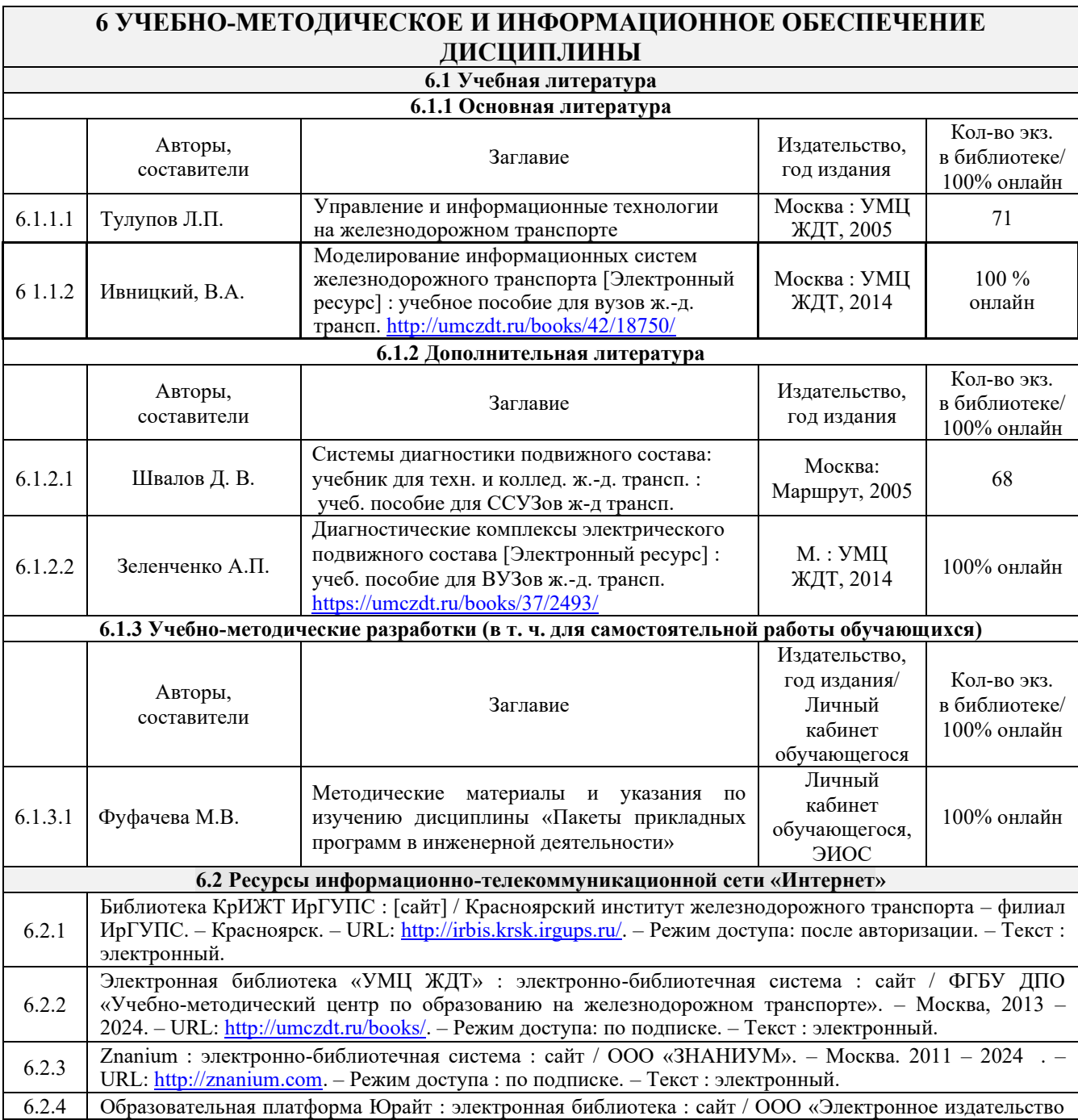

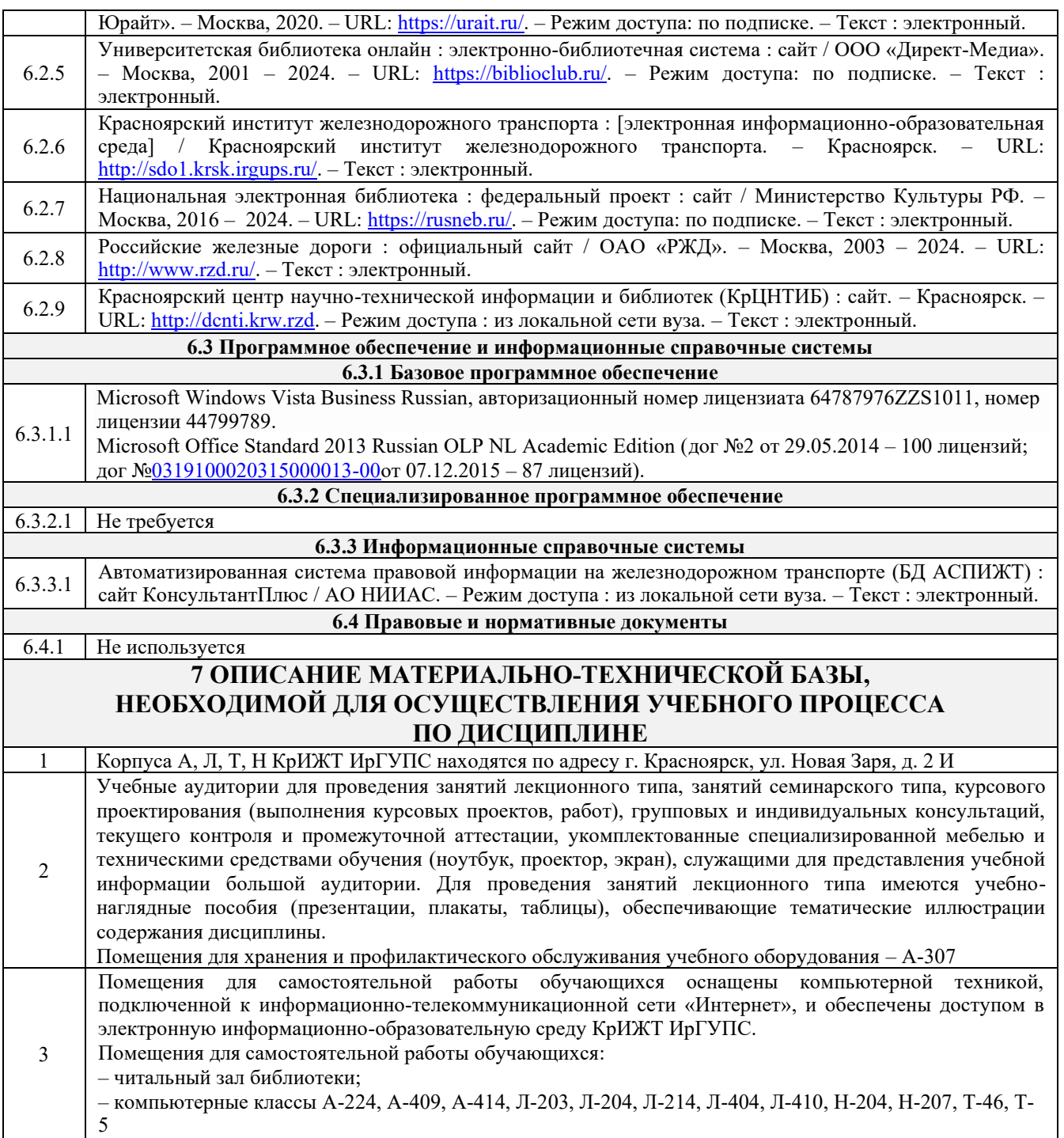

# **8 МЕТОДИЧЕСКИЕ УКАЗАНИЯ ДЛЯ ОБУЧАЮЩИХСЯ ПО ОСВОЕНИЮДИСЦИПЛИНЫ**

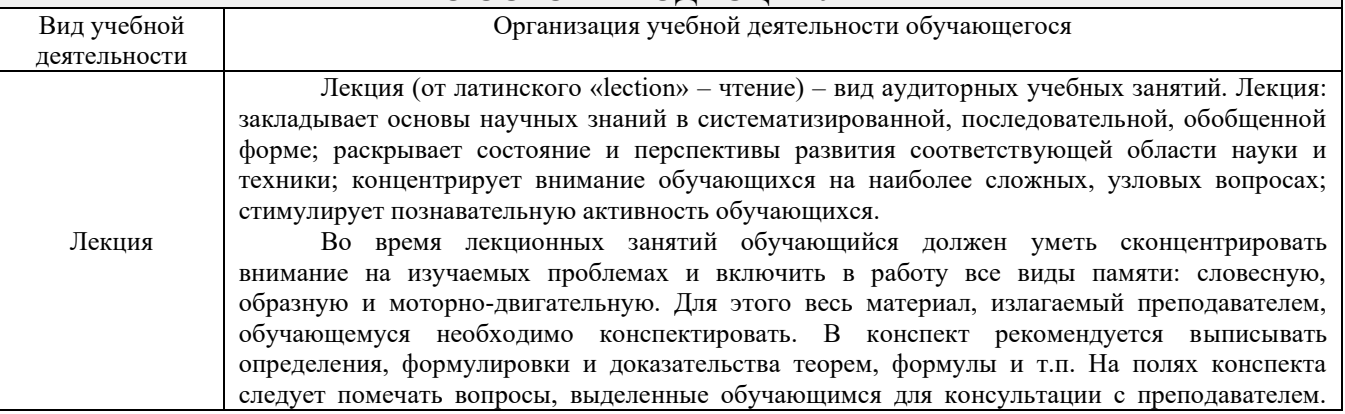

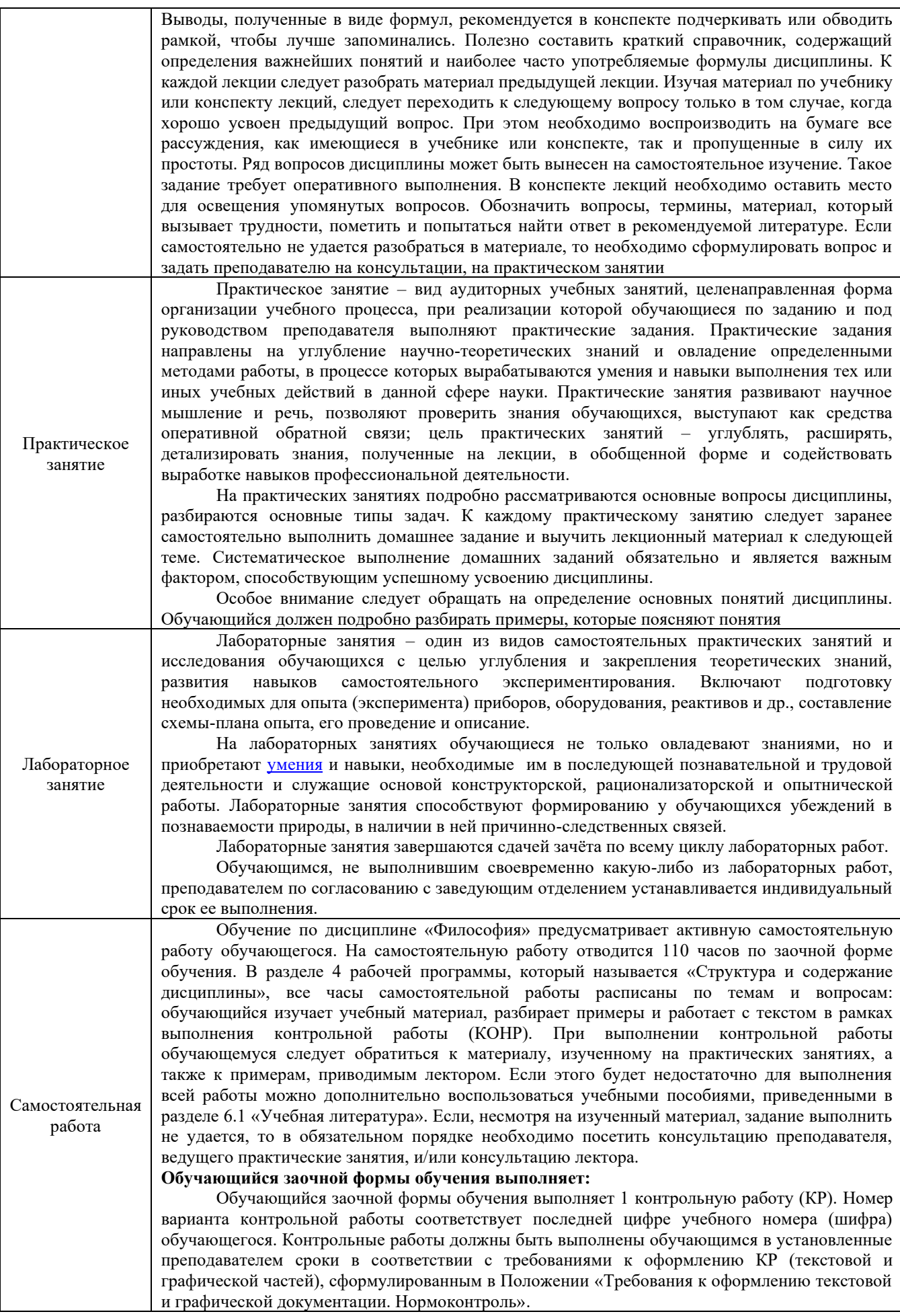

Комплекс учебно-методических материалов по всем видам учебной деятельности, предусмотренным рабочей программой дисциплины, размещен в электронной информационно-образовательной среде КрИЖТ ИрГУПС, доступной обучающемуся через его личный кабинет.

**Приложение 1 к рабочей программе по дисциплине Б1.В.ДВ.05.02 Пакеты прикладных программ в инженерной деятельности**

# **ФОНД ОЦЕНОЧНЫХ СРЕДСТВ**

**для проведения текущего контроля успеваемости и промежуточной аттестации по дисциплине Б1.В.ДВ.05.02 Пакеты прикладных программ в инженерной деятельности**

Фонд оценочных средств (ФОС) является составной частью нормативнометодического обеспечения системы оценки качества освоения обучающимися образовательной программы.

Фонд оценочных средств предназначен для использования обучающимися, преподавателями, администрацией КрИЖТ ИрГУПС, а также сторонними образовательными организациями для оценивания качества освоения образовательной программы и уровня сформированности компетенций у обучающихся.

Задачами ФОС являются:

– оценка достижений обучающихся в процессе изучения дисциплины;

– обеспечение соответствия результатов обучения задачам будущей профессиональной деятельности через совершенствование традиционных и внедрение инновационных методов обучения в образовательный процесс;

– самоподготовка и самоконтроль обучающихся в процессе обучения.

Фонд оценочных средств сформирован на основе ключевых принципов оценивания: валидность, надежность, объективность, эффективность.

Для оценки уровня сформированности компетенций используется трехуровневая система:

– минимальный уровень освоения, обязательный для всех обучающихся по завершению освоения образовательной программы; дает общее представление о виде деятельности, основных закономерностях функционирования объектов профессиональной деятельности, методов и алгоритмов решения практических задач;

– базовый уровень освоения, превышение минимальных характеристик сформированности компетенций; позволяет решать типовые задачи, принимать профессиональные и управленческие решения по известным алгоритмам, правилам и методикам;

– высокий уровень освоения, максимально возможная выраженность характеристик компетенций; предполагает готовность решать практические задачи повышенной сложности, нетиповые задачи, принимать профессиональные и управленческие решения в условиях неполной определенности, при недостаточном документальном, нормативном и методическом обеспечении.

# **2. Перечень компетенций, в формировании которых участвует дисциплина.**

# **Программа контрольно-оценочных мероприятий. Показатели оценивания компетенций, критерии оценки**

Дисциплина «Философия» участвует в формировании компетенций:

ПК-4 Способен демонстрировать знания и умения в области устройства, эксплуатации, ремонта деталей и узлов электроподвижного состава, проводить анализ особенностей работы и причин отказов в зависимости от режимов и условий эксплуатации, владеть методами испытаний и технической диагностики, а также контролировать количественные и качественные показатели использования электроподвижного состава.

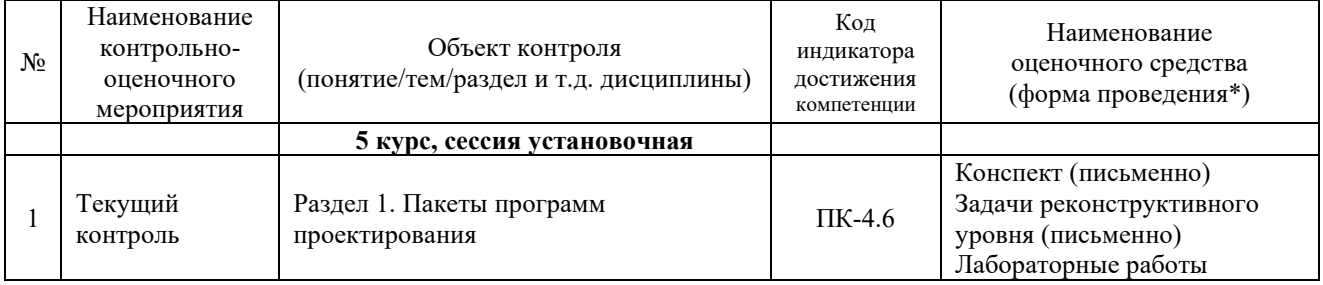

**Программа контрольно-оценочных мероприятий заочная форма обучения** 

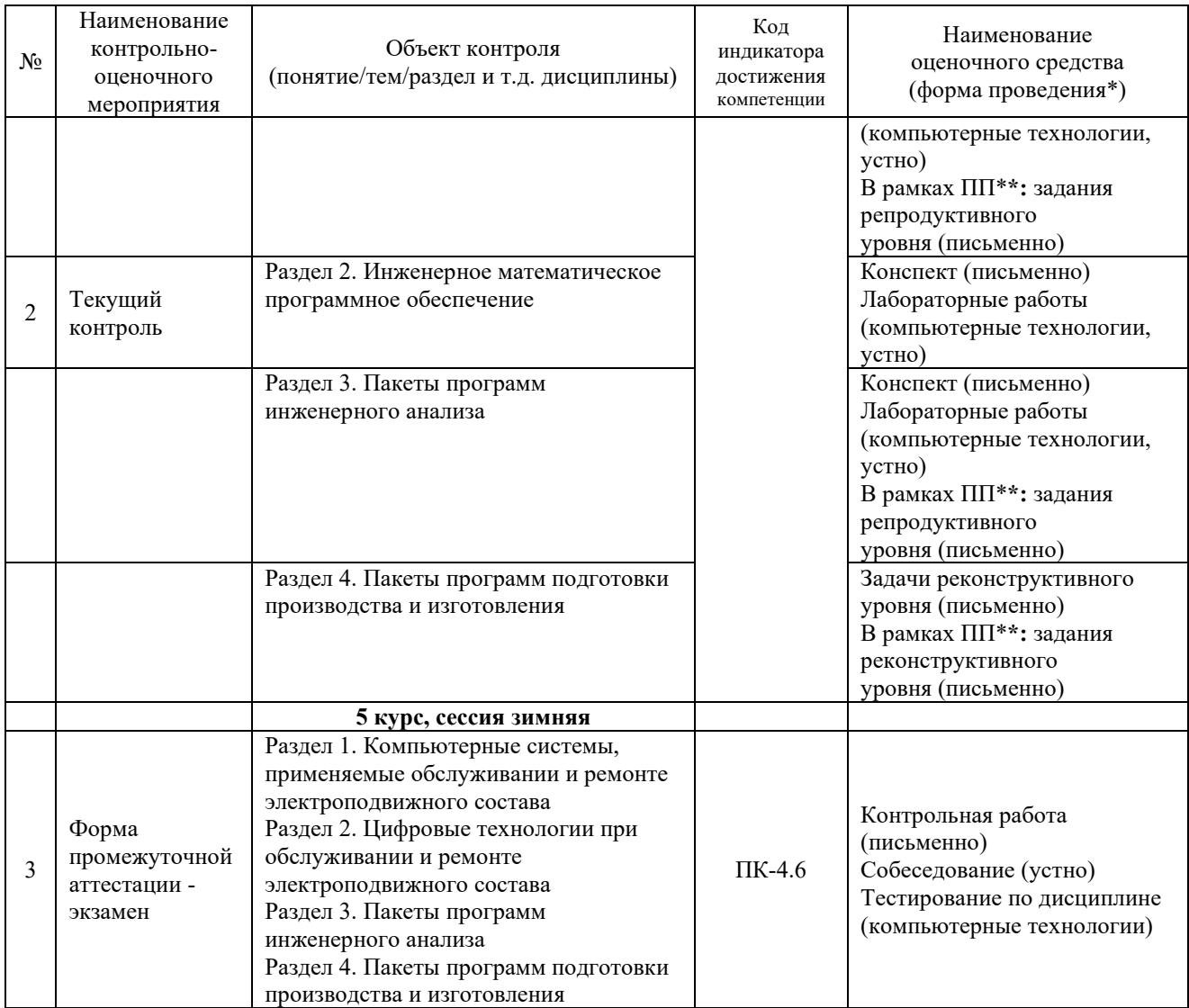

\*Форма проведения контрольно-оценочного мероприятия: устно, письменно, компьютерные технологии. \*\*ПП – практическая подготовка

#### **Описание показателей и критериев оценивания компетенций.**

Контроль качества освоения дисциплины включает в себя текущий контроль успеваемости и промежуточную аттестацию. Текущий контроль успеваемости и промежуточная аттестация обучающихся проводятся в целях установления соответствия достижений обучающихся поэтапным требованиям образовательной программы к результатам обучения и формирования компетенций.

Текущий контроль успеваемости – основной вид систематической проверки знаний, умений, навыков обучающихся. Задача текущего контроля – оперативное и регулярное управление учебной деятельностью обучающихся на основе обратной связи и корректировки. Результаты оценивания учитываются в виде средней оценки при проведении промежуточной аттестации.

Для оценивания результатов обучения используется двухбалльная («зачтено» и «не зачтено») и четырехбалльная шкала («отлично», «хорошо», «удовлетворительно», «неудовлетворительно»).

Перечень оценочных средств, используемых для оценивания компетенций, а также краткая характеристика этих средств приведены в таблице.

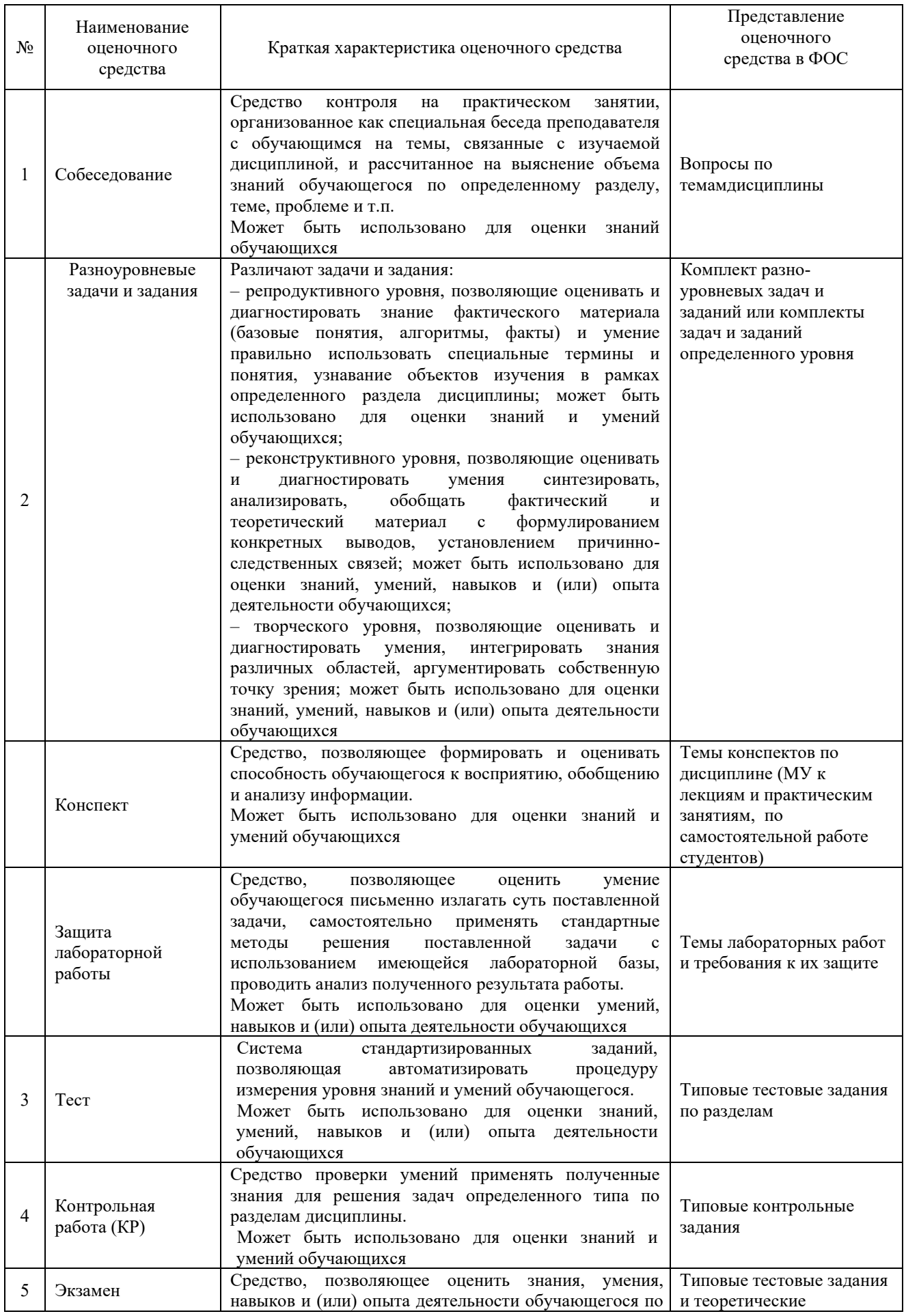

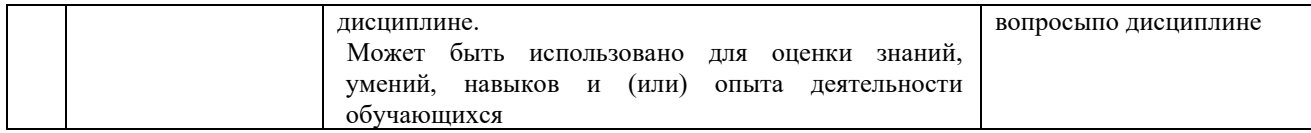

# **Критерии и шкалы оценивания компетенций в результате изучения дисциплины при проведении промежуточной аттестации в форме экзамена. Шкала оценивания уровня освоения компетенций**

#### Критерии и шкала оценивания экзамена (часть «тестовые задания»)

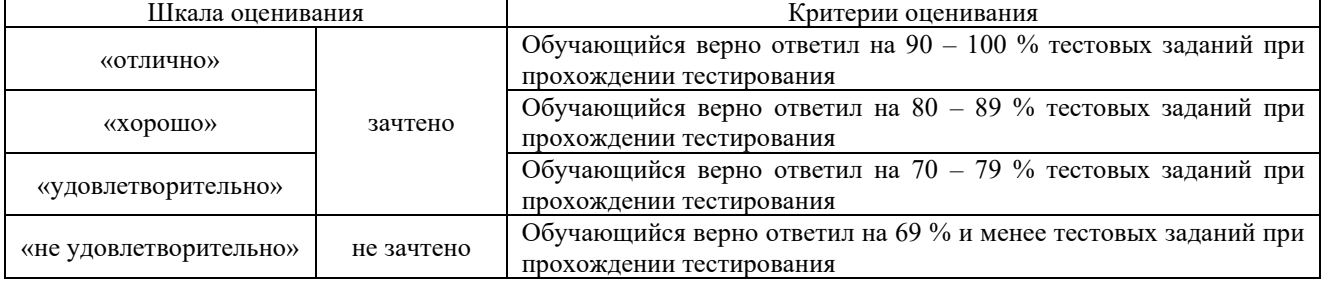

#### Критерии и шкала оценивания экзамена (часть «теоретические вопросы»)

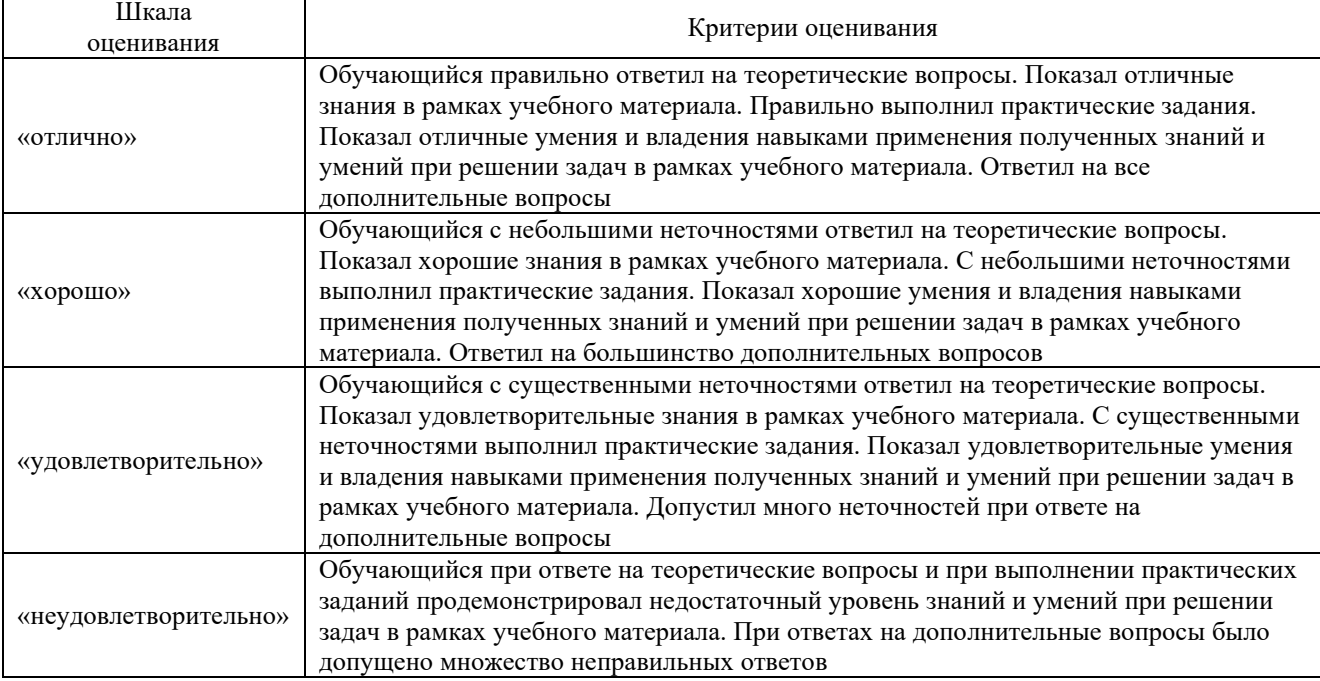

# **Критерии и шкалы оценивания результатов обучения при проведении текущего контроля успеваемости**

## Собеседования

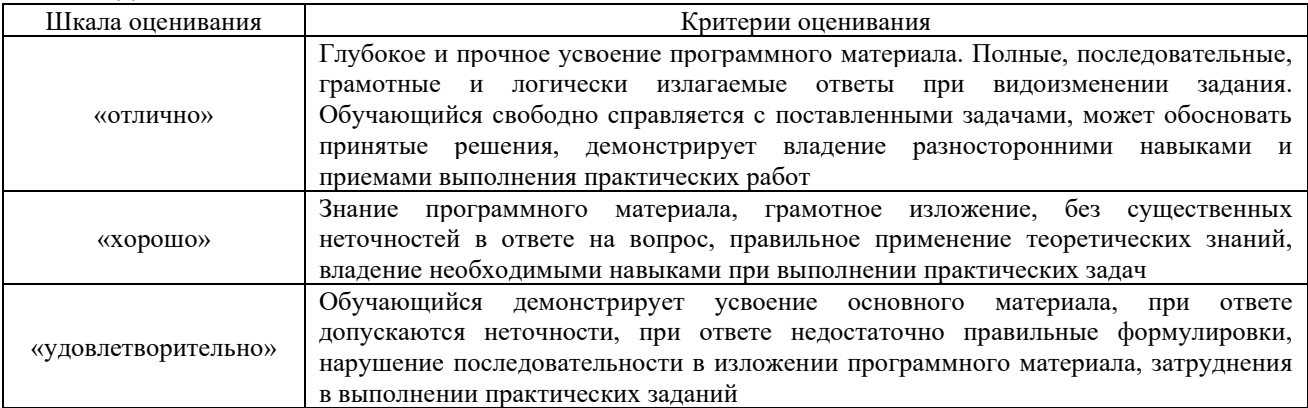

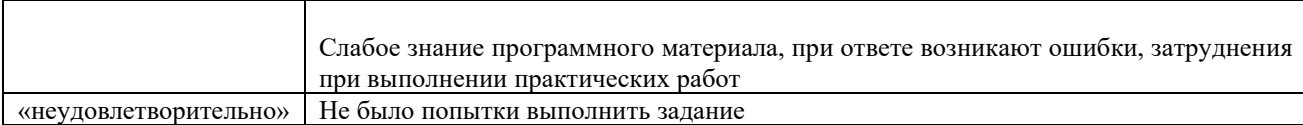

# Конспект

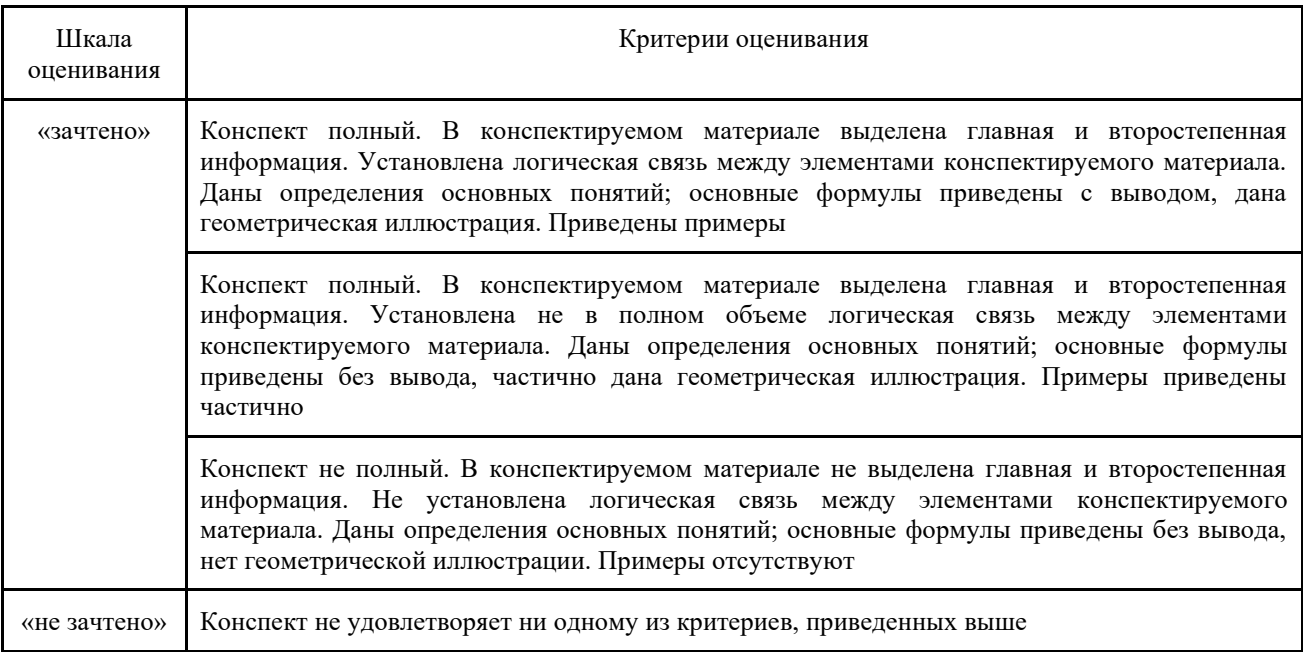

# Разноуровневые задачи и задания

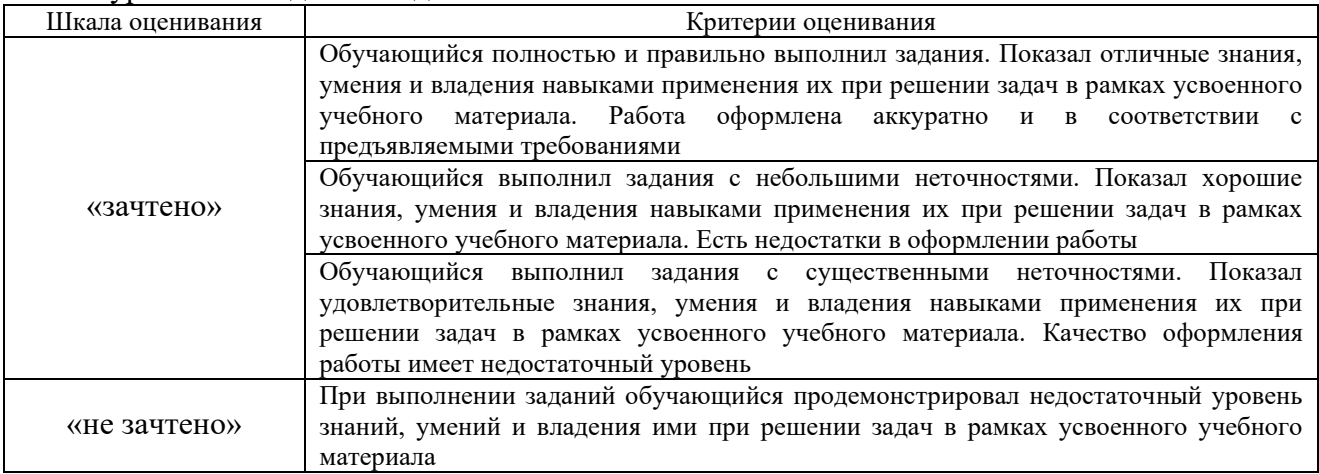

# Контрольной работы (для заочной формы обучения)

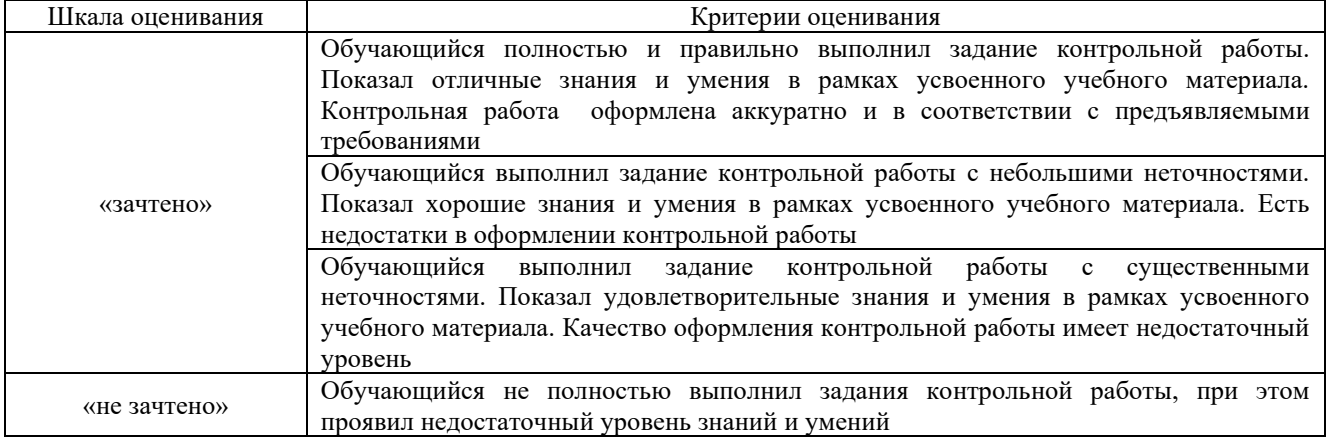

#### Защита лабораторной работы

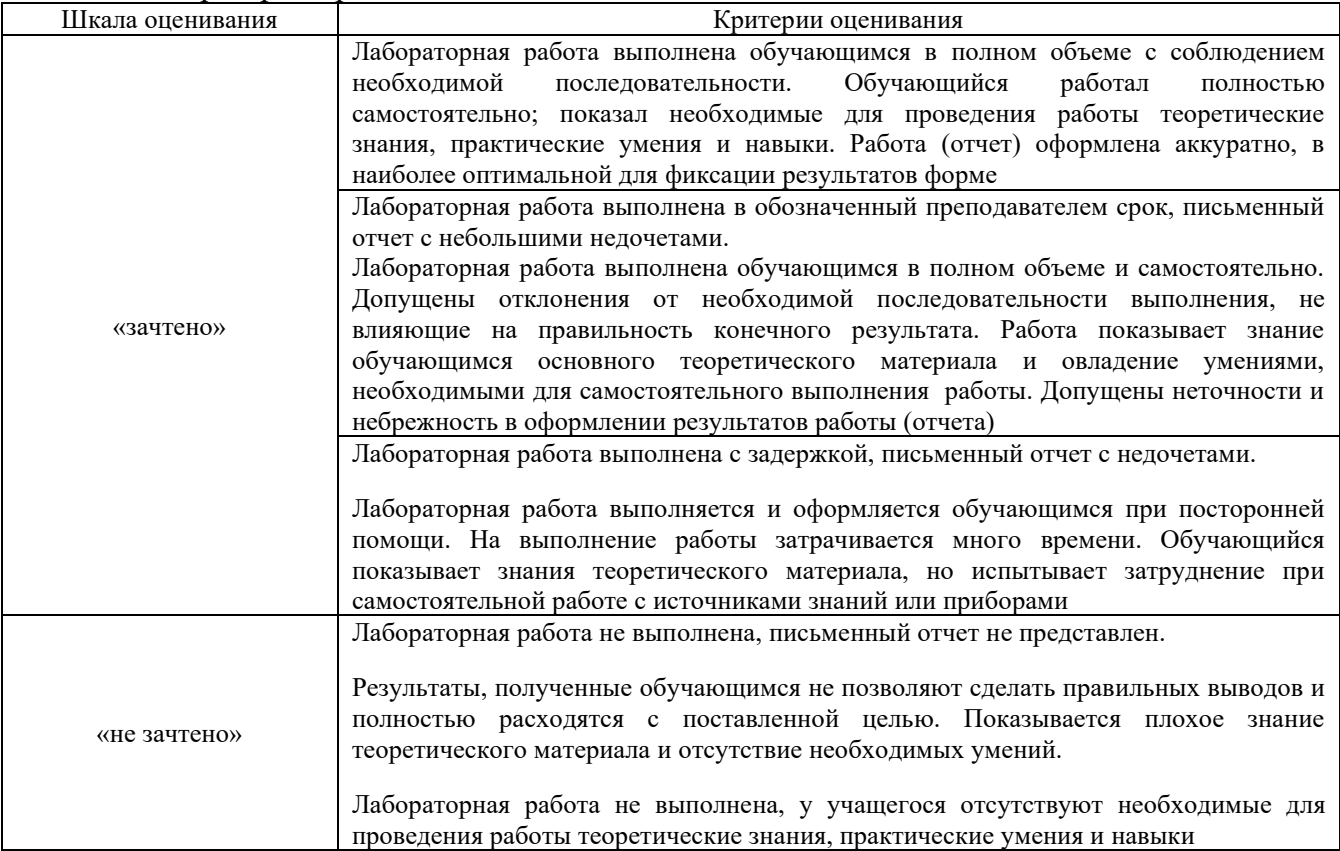

#### Тестирование

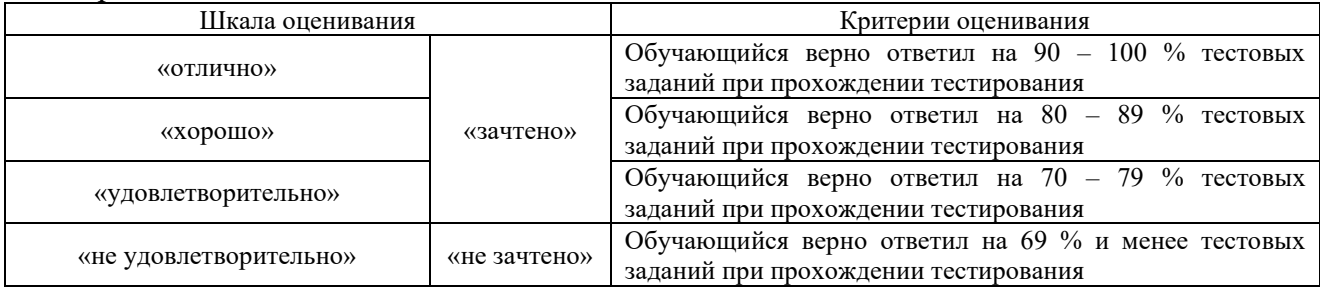

## **3. Типовые контрольные задания или иные материалы, необходимые для оценки знаний, умений, навыков и (или) опыта деятельности**

## **3.1 Типовые контрольные задания для выполнения контрольных работ**

Контрольные варианты заданий выложены в электронной информационнообразовательной среде КрИЖТ ИрГУПС, доступной обучающемуся через его личный кабинет.

Ниже приведен образец типовых вариантов заданий для выполнения контрольных работ.

Образец типового варианта контрольной работы

«Современные CAD системы. Основные принципы работы в CAD системах»

Контрольная работа включает в себя задание, которое необходимо выполнить на компьютере в программе Компас-3D, и распечатать на формате А4. Кроме того, в тексте контрольной работы должен быть вставлен результат виде снимка экрана. По мере выполнения задания следует так же делать снимки экрана и сопровождать их пояснениями

На чертеже формата А4 в программе КОМПАС-3D выполнить в соответствии с номером варианта чертеж усеченного геометрического тела, нанести размеры, заполнить основную надпись. Файл чертежа должен иметь расширение cdw. Пример варианта представлен на рисунке 1.

Вариант № 1

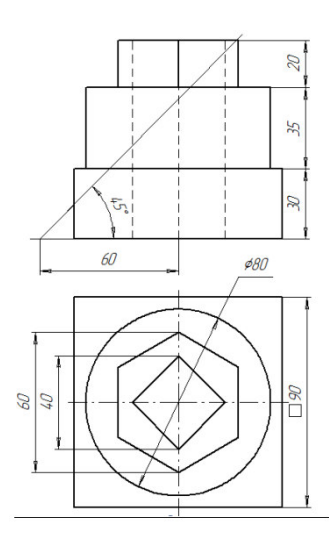

Рисунок 1 – Пример задания типовой контрольной работы Состав отчёта по выполнению контрольной работы:

1. Титульный лист;

2. Лист задания;

3. Описание выполнения задания с иллюстрацией по шагам;

4. Снимок экрана полностью выполненного задания с заполненной основной надписью;

5. Чертёж, выведенный на печать из программы.

### **3.2 Перечень теоретических вопросов к экзамену**

## **Раздел 1. Пакеты программ проектирования**

- 1. Понятие САПР.
- 2. Категории и классификация современных систем автоматического проектирования (САПР).
- 3. Жизненный цикл проекта.
- 4. Жизненный цикл продукта в САПР.
- 5. Виды 3D- моделирования.
- 6. Виртуальная реальность в инженерии.
- 7. Дополненная реальность в инженерии.
- 8. Современные CAD системы. Основные принципы работы в CAD системах. **Раздел 2.Инженерное математическое программное обеспечение**
- 9. Решение инженерных задач с использованием Mathcad.
- 10. Решение инженерных задач с использованием MSExcel.

#### **Раздел 3. Пакеты программ инженерного анализа**

- 11. Современные CAE системы. Основные принципы работы в CAE системах.
- 12. Система пре- пост- процессинга MSCPatran. Основные элементы интерфейса. Типы анализов.
- 13. Метод конечных элементов при решении инженерных задач.
- 14. Этапы решения инженерных задач с использованием МКЭ.

# **Раздел 4. Пакеты программ подготовки производства и изготовления**

- 15. Современные CAM системы. Основные принципы работы в CAM системах.
- 16. Основы 3D печати в инженерии.
- 17. Способы обработки напечатанных деталей.
- 18. Основы 3D сканирования в инженерии.

19. Современные станки с ЧПУ.

#### 20. Подготовка деталей к печати на 3D принтере.

## **3.3 Типовые задания для выполнения лабораторной работы и примерный перечень вопросов для ее защиты**

Контрольные варианты заданий выложены в электронной информационнообразовательной среде КрИЖТ ИрГУПС, доступной обучающемуся через его личный кабинет.

Ниже приведен образец типовых вариантов заданий для выполнения лабораторных работ и примерный перечень вопросов для их защиты.

Образец заданий для выполнения лабораторных работ и примерный перечень вопросов для их защиты

#### **«Современные CAD системы. Основные принципы работы в CAD системах»**

Цель работы: изучить возможности графического редактора CAD системы, усвоить правила создания документации в среде графического редактора программы CAD; уяснить рациональные принципы работы в графическом редакторе САПР; приобрести навыки работы в графическом редакторе.

Содержание отчета:

1. Название и цель работы.

2. Порядок загрузки основного пакета САПР.

3. Ответы на вопросы карточки предварительной подготовки к занятию.

Путь изменения параметров режимов рисования и клавиши быстрого переключения основных режимов рисования.

Команды управления окном зрения и способы их вызова.

Распечатка результатов работы.

Выводы, в которых необходимо указать, каковы основные принципы рациональной работы в графическом редакторе САПР.

Перечень вопросов для их защиты:

1. Дайте определение интерфейсу, меню, панели инструментов. Опишите интерфейс какоголибо модуля САПР.

2. Какими могут быть панели инструментов? Как вывести требуемую панель на рабочий стол?

3. Дайте определение команды, опции и ключа команды. Каковы способы ввода команд в графическом редакторе САПР?

4. Дайте характеристику режимов рисования графического редактора САПР. Как их настроить, и какие установки приемлемы при создании конкретного документа?

5. Перечислите основные свойства примитивов графического редактора САПР.

6. Какими могут быть свойства примитива? Как их изменить?

**7.** Перечислите команды редактирования, которые вы использовали при выполнении задания. Каковы особенности работы с ними?\_\_

#### **3.4. Типовые тестовые задания**

Компьютерное тестирование обучающихся по разделам и дисциплине используется при проведении текущего и промежуточного контроля знаний обучающихся.

**Тест** (педагогический тест) – это система заданий – тестовых заданий возрастающей трудности, специфической формы, позволяющая эффективно измерить уровень знаний, умений, навыков и (или) опыта деятельности обучающихся.

**Тестовое задание (ТЗ)** – варьирующаяся по элементам содержания и по трудности единица контрольного материала, минимальная составляющая единица сложного (составного) педагогического теста, по которой испытуемый в ходе выполнения теста совершает отдельное действие.

**Фонд тестовых заданий (ФТЗ) по дисциплине** – это совокупность систематизированных диагностических заданий – тестовых заданий (ТЗ), разработанных по всем тематическим разделам (дидактическим единицам) дисциплины (прошедших апробацию, экспертизу, регистрацию и имеющих известные характеристики) специфической формы, позволяющей автоматизировать процедуру контроля.

#### **Типы тестовых заданий:**

ЗТЗ – тестовое задание закрытой формы (ТЗ с выбором одного или нескольких правильных ответов);

ОТЗ – тестовое задание открытой формы (с конструируемым ответом: ТЗ с кратким регламентируемым ответом (ТЗ дополнения); ТЗ свободного изложения (с развернутым ответом в произвольной форме)).

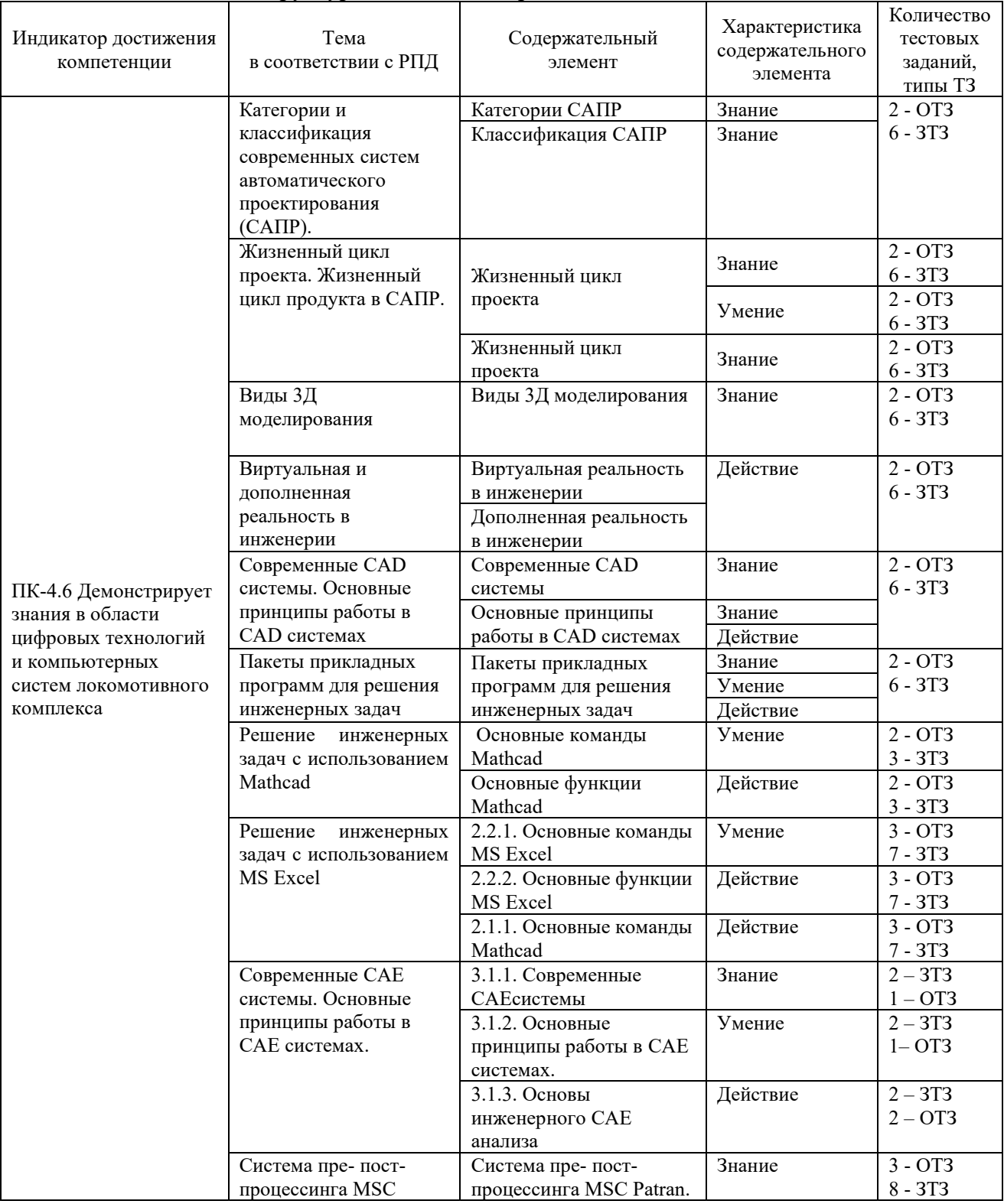

#### Структура тестовых материалов по дисциплине

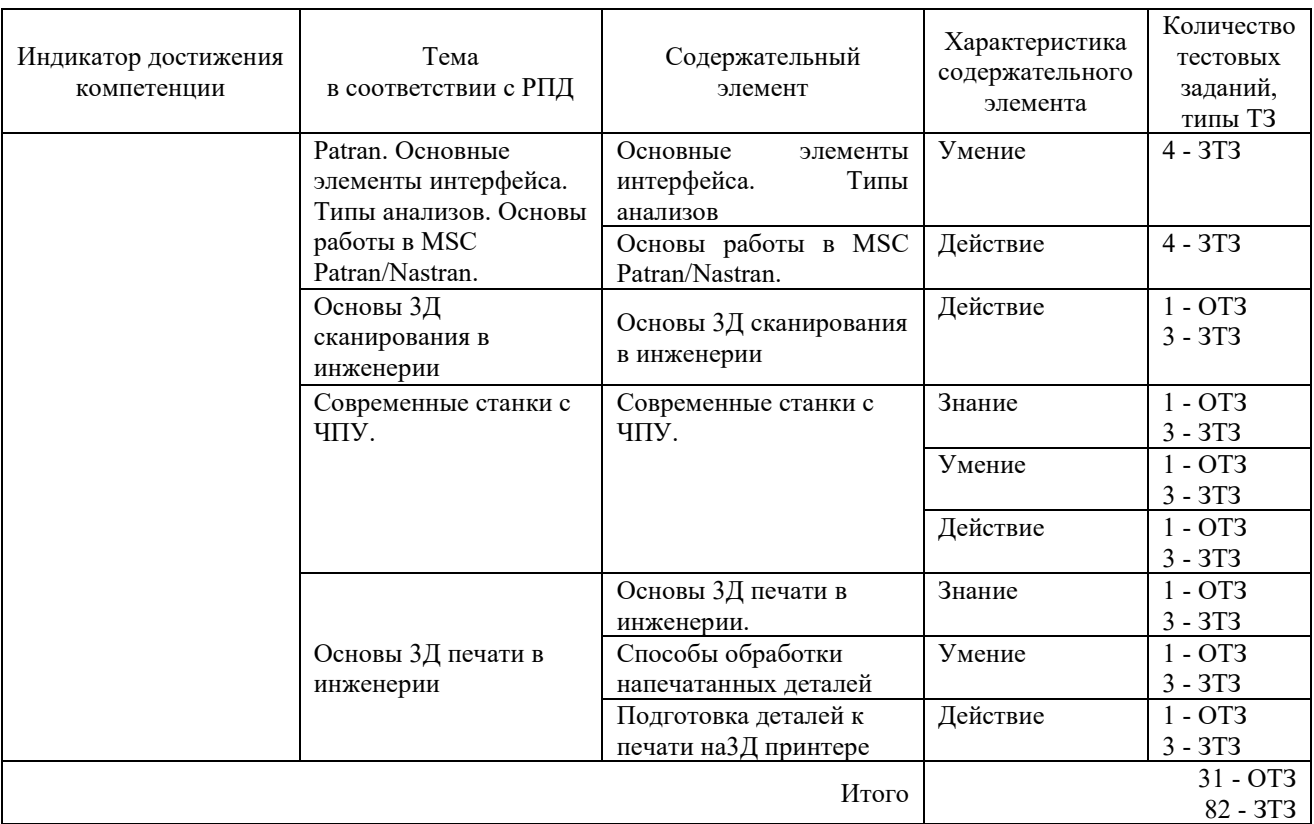

Полный комплект ФТЗ хранится в электронной информационно-образовательной среде КрИЖТ ИрГУПС и обучающийся имеет возможность ознакомиться с демонстрационным вариантом ФТЗ.

# *Образец типового варианта итогового теста,*

*предусмотренного рабочей программой дисциплины*

Образец типового варианта итогового теста, предусмотренного рабочей программой дисциплины

Образец типового теста содержит задания для оценки знаний, для оценки умений, для оценки навыков и опыта деятельности.

## 1. Выберите правильный ответ

Моделирование.

## А) Назначение поверхностям моделей растровых или процедурных текстур;

B) Установка и настройка источников света;

## **C) Создание трёхмерной математической модели сцены и объектов в ней;**

D) Вывод полученного изображения на устройство вывода - дисплей или принтер.

## 2. Выберите правильный ответ

Что такое рендеринг?

А) Трёхмерные или стереоскопические дисплеи;

B) Установка и настройка источников света;

C) Построение проекции в соответствии с выбранной физической моделью;

**D) Вывод полученного изображения на устройство вывода – дисплей.**

3. Выберите несколько правильных ответов

Где применяют трехмерную графику (изображение)?

**А) Науке и промышленности, компьютерных играх, медицине;**

**B) Кулинарии, общепитах;**

## **C) Торговли; D) Стоматологии**.

4. Выберите правильный ответ

Программные обеспечения, позволяющие создавать трёхмерную графику это...

**А) Blender;** 

B) AutoPlay Media Studio;

- C) Adobe Photoshop;
- D) FrontPage.

# 5. Выберите правильный ответ

На этом этапе математическая (векторная) пространственная модель превращается в плоскую (растровую) картинку?

А) Алгоритмирование;

- B) Текстурирование;
- C) Моделирование;
- **D) Рендеринг.**

6. Дайте ответ на поставленный вопрос Как расшифровывается 3D?

# **Ответ: «Трехмерное»**

7. Дайте ответ на поставленный вопрос

Раздел компьютерной графики, посвящённый методам создания изображений или видео путём моделирования объектов в трёх измерениях?

# **Ответ: «Трехмерная графика»**

8. Выберите несколько правильных ответов

Что из перечисленного является характерной особенностью пакета Blender?

## **А) является бесплатным пакетом;**

**B) небольшой размер, по сравнению с другими пакетами для 3D моделирования;**

C) большой размер, по сравнению с другими пакетами для 3D моделирования;

D) поддерживается только одной платформой;

Е) является кроссплатформенным.

9. Сопоставьте программы для моделирования:

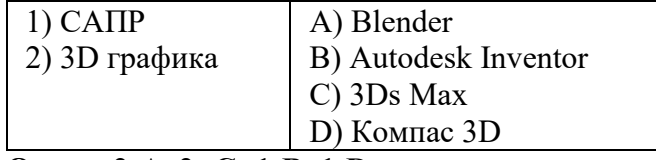

**Ответ: 2-А, 2- С; 1-В, 1-D** 

10. Выберите правильный ответ

Blender – это пакет для создания

# **А) трёхмерной компьютерной графики, анимации и интерактивных приложений**

- B) графический редактор
- C) текстовый редактор
- D) программная среда для объектно-ориентированного программирования

11. Дайте ответ на поставленный вопрос

Как называют системы распределенного реестра по-другому? **Ответ: «Блокчейн»**

12. Дайте ответ на поставленный вопрос

\_\_\_\_\_ - это последовательный набор принципов математического и компьютерного моделирования трехмерных твердых тел.?

**Ответ: «Твердотельное моделирование»**

13. Выберите правильный ответ

Рендер является

А) графическим редактором;

# **B) графическим отображением 3D сцены или объекта;**

C) источником света;

D) отображением осей координат.

14. Дайте ответ на поставленный вопрос

В чем суть сплайнового моделирования?

**Ответ: создание 3Д объектов при помощи кривых линий (сплайнов)**

15. Установите соответствие

Отнесите перечисленные ниже термины

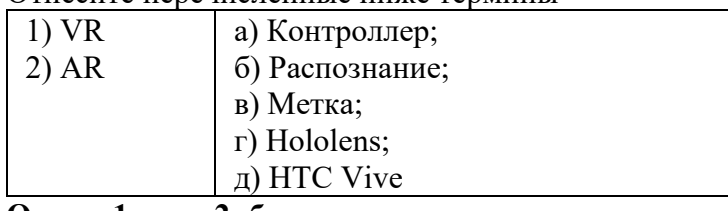

**Ответ: 1- а, д; 2- б, г, в**

16. Установите соответствие

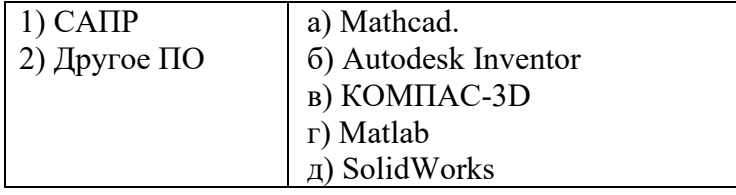

**Ответ: 1- б, в, 2- а, г, д**

17. Определите последовательность

Определите последовательность шагов при подключении VR шлема к компьютеру a) Запуск Steam VR

б) Настройка защитной сетки

в) Поиск контроллеров

г) Включение базовых станций

д) Запуск приложения

**Ответ: г, д, а, в, б.**

18. Дайте ответ на поставленный вопрос Термин, в переводе с анг.яз . означающий «Визуализация»? **Ответ: «рендеринг»**

# **4. Методические материалы, определяющие процедуру оценивания знаний, умений, навыков и (или) опыта деятельности**

В таблице дано описание процедур проведения контрольно-оценочных мероприятий, соответствующих рабочей программе дисциплины, и процедур оценивания результатов обучения с помощью спланированных оценочных средств.

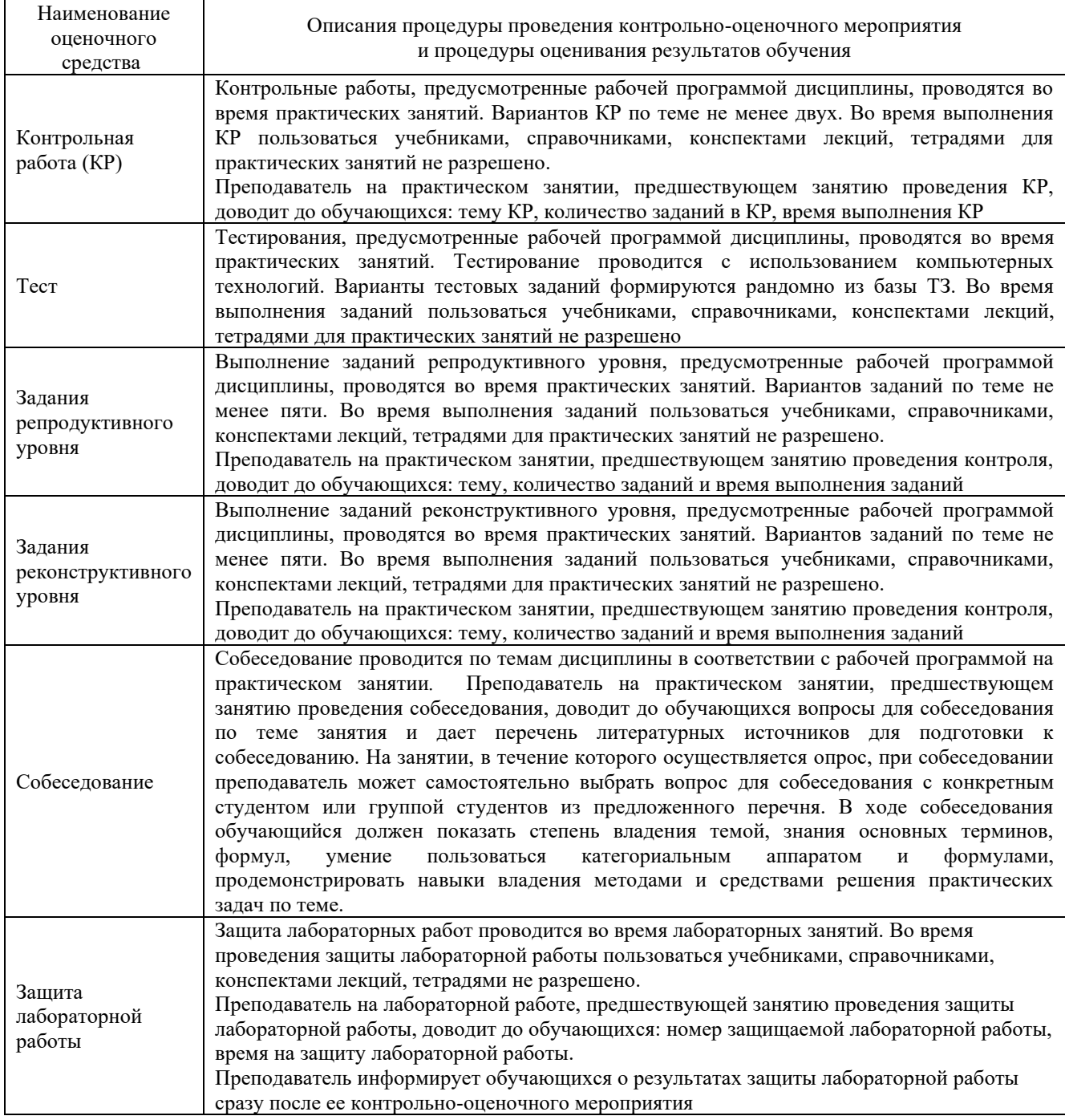

Для организации и проведения промежуточной аттестации (в форме экзамена) составляются типовые контрольные задания или иные материалы, необходимые для оценки знаний, умений, навыков и (или) опыта деятельности, характеризующих этапы формирования компетенций в процессе освоения образовательной программы:

– перечень типовых тестовых вопросов для оценки знаний и умений;

– перечень типовых теоретических вопросов к экзамену.

Перечень типовых теоретических вопросов к экзамену обучающиеся получают в начале семестра через электронную информационно-образовательную среду КрИЖТ ИрГУПС (личный кабинет обучающегося). База тестовых заданий разного уровня сложности размещена в электронной информационно-образовательной среде КрИЖТ ИрГУПС и обучающийся имеет возможность ознакомиться с демонстрационным вариантом ФТЗ

#### **Описание процедур проведения промежуточной аттестации в форме экзамена и оценивания результатов обучения**

Промежуточная аттестация в форме экзамена проводится с использованием компьютерных технологий (тестовые вопросы, формируются рандомно) и письменно (теоретические вопросы; выбираются из перечня типовых теоретических вопросов к экзамену) по билетам.

Промежуточная аттестация в форме экзамена проводится путем устного собеседования по билетам. Билеты составлены таким образом, что в каждый из них включал в себя теоретические вопросы и практические задания.

Билет содержит: два теоретических вопроса для оценки знаний. Теоретические вопросы выбираются из перечня вопросов к экзамену; три практических задания: два из них для оценки умений (выбираются из перечня типовых простых практических заданий к экзамену); третье практическое задание для оценки навыков и (или) опыта деятельности (выбираются из перечня типовых практических заданий к экзамену).

Распределение теоретических вопросов и практических заданий по экзаменационным билетам находится в закрытом для обучающихся доступе. Разработанный комплект билетов (25-30 билетов) не выставляется в электронную информационно-образовательную среду КрИЖТ ИрГУПС, а хранится на кафедре-разработчике ФОС на бумажном носителе в составе ФОС по дисциплине.

На экзамене обучающийся берет билет, для подготовки ответа на экзаменационный билет обучающемуся отводится время в пределах 45 минут. В процессе ответа обучающегося на вопросы и задания билета, преподаватель может задавать дополнительные вопросы.

Каждый вопрос/задание билета оценивается по четырехбалльной системе, а далее вычисляется среднее арифметическое оценок, полученных за каждый вопрос/задание. Среднее арифметическое оценок округляется до целого по правилам округления.

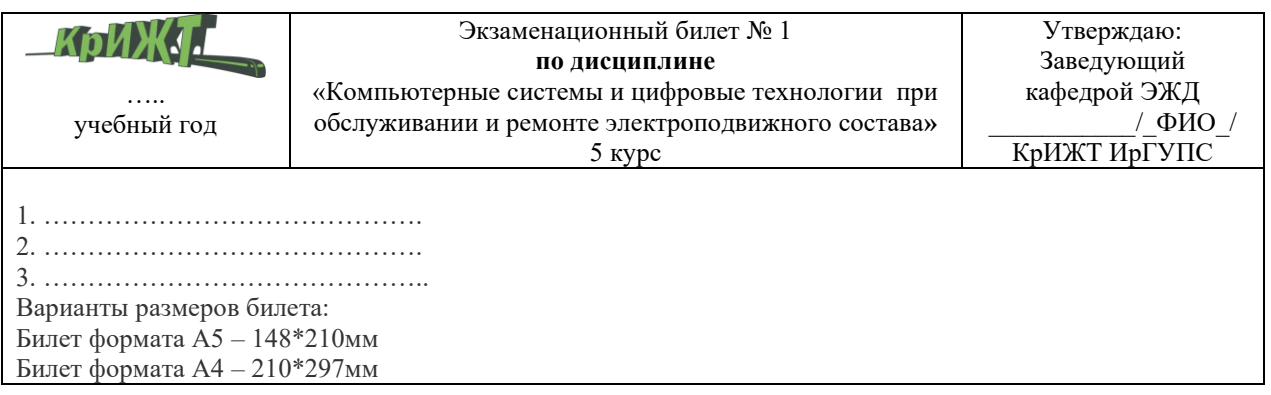

## **Образец экзаменационного билета**